## m*]* load("plotdf")\$

Représentation du champ  $(x, y) \mapsto (-y + 2x^2, 2x^3)$  avec inscription de la parabole d'équation  $y = x^2$ .

m*]* plotdf([-y+2\*x^2,2\*x^3],[xfun, "x^2"]);

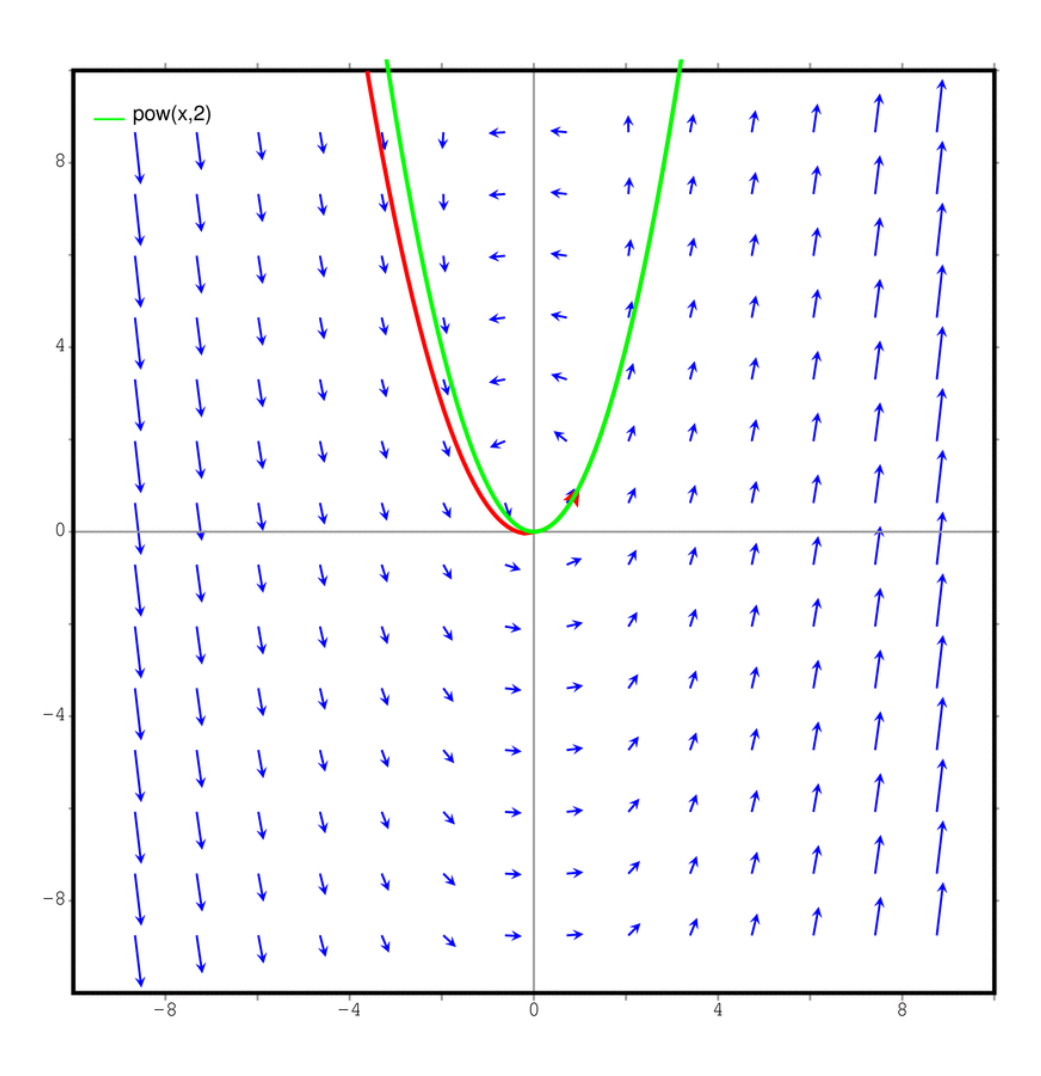

Comme on peut le voir, le passage à la singularité (0, 0) induit un écart dans les calculs. La trajectoire tracée a pour origine le point (1, 1) qui est bien sur la parabole. En deçà de la singularité, il y a bien coïncidence, au delà ce n'est plus le cas.